## **Alliance For Audited Media One-Day (Para 3) Distribution Upload Specifications**

ZIP code data may be uploaded utilizing either a csv or ascii file format. To ensure the success of your upload the following specifications must be followed. Any deviations from the following specifications may prevent the file from uploading.

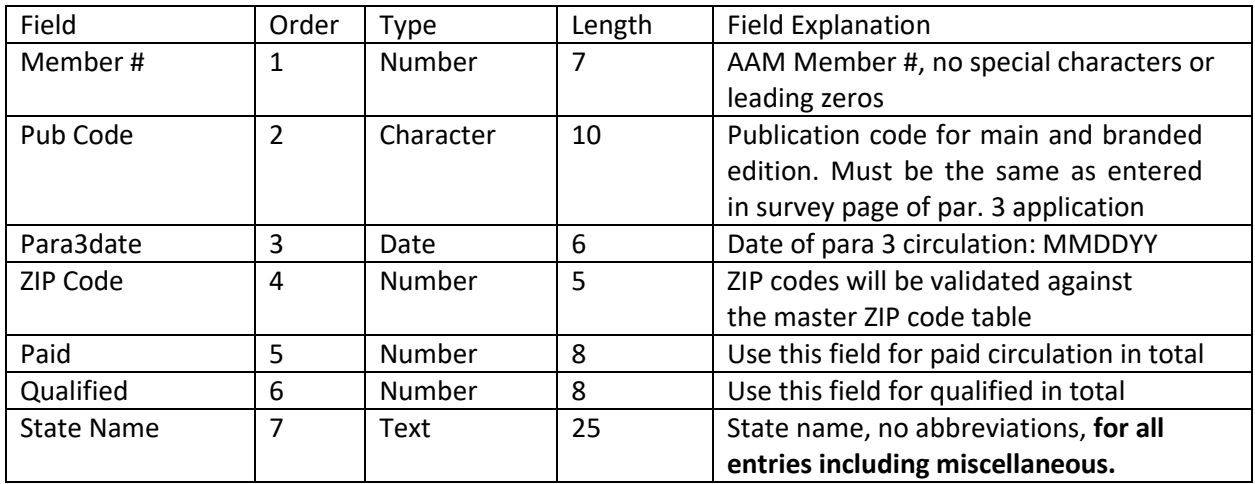

## **ZIP Codes with Under 25 Copies**

- ZIP code of 99999 must be used to identify each miscellaneous row.
- There must be a 99999 data row for each state with miscellaneous (under 25 copies) circulation.
- ZIP code of 99999 will require a valid state name in field 7.

## **Digital Circulation**

- Digital circulation is not reported by ZIP code
- After completing upload enter digital circulation, in total, on the ZIP Code tab of the filing application

## **Tips for creating a CSV file from Excel**

- There must be a column for each field, even if that field is not needed.
- Numeric fields cannot have formatting. Cell format must be general if using Excel.
- All cells must be formatted as general.
- Make sure to include the Pub Code as it appears within the survey page.
- Once you create the CSV file do not open it again in Excel. Instead, open in Word Pad to view. Opening the CSV file in Excel will cause the formatting to change.